## **EINFÜHRUNG**

 Herzlichen Glückwunsch zum Kauf Ihres mobilen, drahtlosen LaCie Fuel-Speichergeräts. Dieses Gerät verfügt über eine mobile externe Festpatte, die ein Wi-Fi-Signal aussendet. Sie können digitale Medien auf dem Gerät speichern und Inhalte auf andere Geräte – iPad®, iPhone®, iPod® touch, Android™-Tablet oder -Smartphone, andere Tablets, Smartphones oder Computer mit Wi-Fi-Funktion – streamen.

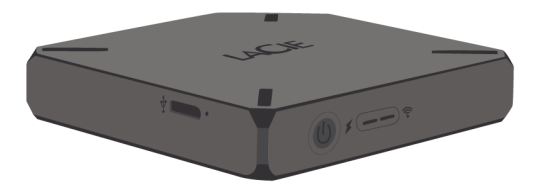

Dieses Handbuch enthält Anweisungen zur Nutzung des LaCie Fuel-Speichergeräts mit Ihren Geräten und Lösungen zur Fehlerbehebung. Falls Probleme auftreten, lesen Sie zuerst den Abschnitt unter [Hilfe erhalten.](http://manuals.lacie.com/de/manuals/fuel/help)

## FUNKTIONEN DES LACIE FUEL-SPEICHERGERÄTS

Das LaCie Fuel-Speichergerät bietet unter anderem folgende Funktionen:

- **Speicherung von Videos, Musik, Fotos und Dokumenten.** Die 1 TB-Festplatte bietet Speicherplatz für mehr als 300 Videos in HD-Qualität (1,5 GB MP4 H.264), 125.000 Musiktitel oder 100.000 Fotos.<sup>11</sup>
- **Schnelles Laden von Medien.** Das LaCie Fuel-Speichergerät verfügt über einen USB 3.0-Anschluss für hohe Übertragungsraten von bis zu 5 Gbit/s. Um die hohen USB 3.0-Übertragungsraten zu nutzen, schließen Sie Ihr Gerät an einen Windows®- oder Mac®-Computer mit USB 3.0-Anschluss an. Das LaCie Fuel-Speichergerät kann über einen USB 2.0-Anschluss verbunden werden; die Datenübertragungsrate liegt in diesem Fall jedoch bei maximal 480 MB/s.
- **Freigabe von Inhalten für mehrere Benutzer.** Da Ihr LaCie Fuel-Speichergerät drei oder mehr Geräte mit Wi-Fi-Funktion gleichzeitig streamen kann, können mehrere Benutzer gleichzeitig auf Ihre drahtlose Medienbibliothek zugreifen.
- **Bis zu 8 Stunden ununterbrochene Wiedergabe.** Ihr LaCie Fuel-Speichergerät ermöglicht bis zu 8 Stunden ununterbrochenes Video-Streaming.<sup>21</sup>
- **Multitasking.** Während Sie in Ihrem Heimnetzwerk oder über Ihren bevorzugten Wi-Fi-Hotspot im Internet surfen, können Sie auf Ihrem Mobilgerät Musik hören, Filme oder Fotos ansehen.
- Verwalten von Mediendateien. Mit der LaCie Media<sup>™</sup>-App können Sie Musik im Hintergrund abspielen, Ihre persönlichen Diashows zusammenstellen, Lesezeichen in Videos setzen und vieles mehr.
- Synchronisieren von Dateien. Mit der kostenlosen Seagate Media Sync<sup>™</sup>-Software können Sie Ihre Mediendateien auf dem LaCie Fuel-Speichergerät automatisch synchronisieren.

**[2\)](#page--1-0)** Die genaue Akkulaufzeit hängt von Produktmodell, Nutzungsbedingungen und Konfigurationen ab.

**[<sup>1\)</sup>](#page--1-0)** 1.Die Angaben zu Speichermöglichkeiten sind lediglich Beispiele bzw. Anhaltspunkte. Der tatsächlich benötigte Speicherplatz hängt von verschiedenen Faktoren ab, wie z. B. Dateigröße, Dateiformat, Funktionen und verwendeter Anwendungssoftware.